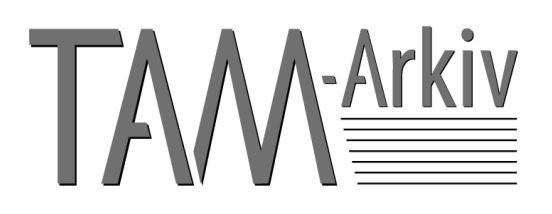

# **TAM 3:2008 REKOMMENDATIONER**

# **Versionshantering**

**Version 1.0**

# **Bakgrund**

Dagens teknik (ordbehandlingsprogram, e-post, Internet) gör det lätt att producera, förändra, sprida och publicera information. Detta leder till ökad dubbellagring och gör det svårt att bedöma vad som är en fastställd revision och vad som är preliminära arbetsversioner.

Med hjälp av versionshantering tillför man dokumenten metadata för att hålla ordning på förändringar och därmed verifiera dokumentets status och giltighet samt spåra dokumenthistorik i eventuellt bakomliggande versioner.

Det här dokumentet är framtaget av TAM-Arkiv och är tänkt att fungera som ett stöd i dokumenthanteringen för våra medlemsorganisationer.

# **Revision och version**

Ett dokuments livscykel startar i och med att dokumentet upprättas eller kommer in till organisationen. Versionshanteringen ska tillämpas "från vaggan till graven" på de dokument som upprättas inom organisationen. Innan ett dokument blir godkänt kallas det för version (arbetsutgåva). En godkänd utgåva av ett dokument kallas för revision.

Det finns olika metoder för versionshantering. TAM-Arkiv rekommenderar en metod som bygger på revisions- och versionsnummer enligt modellen "X.Y", exempelvis 0.1 där siffran före punkten står för revision och siffran efter punkten står för version.

Under ett dokuments livscykel granskas och kvalitetssäkras ett dokument i flera steg:

- Varie ny och förändrad version ges en ny versionsbeteckning: **0.1, 0.2** och så vidare. Detta betyder att dokumentet är upprättat i en eller flera preliminära arbetsversioner och ännu inte godkänt.
- När dokumentet sedan granskats och godkänts, beslut fattats eller ärendet avslutats stegas det till en första revision och får beteckningen **1.0**.
- Om man därefter behöver göra förändringar i dokumentet skapar man en andra arbetsutgåva som blir version **1.1, 1.2, 1.3** och så vidare. När en slutgiltig version av den andra arbetsutgåvan är färdig och godkänd stegas den till revision **2.0**.

| Exempel:                                   |                                       |  |
|--------------------------------------------|---------------------------------------|--|
| Första arbetsutgåva: $0.1 \rightarrow 0.2$ |                                       |  |
|                                            |                                       |  |
| <b>Första revision:</b>                    | 1.0                                   |  |
|                                            |                                       |  |
| Andra arbetsutgåva:                        | $1.1 \rightarrow 1.2 \rightarrow 1.3$ |  |
|                                            |                                       |  |
| <b>Andra revision:</b>                     | 2.0                                   |  |
|                                            |                                       |  |
|                                            |                                       |  |
|                                            |                                       |  |

*Exempel 1. Versioner och revisioner*

# **Revisionshistorik**

Varje dokument bör innehålla en revisionshistorik som för varje version talar om vad som ändrats, vem som gjort ändringen och när ändringen gjordes.

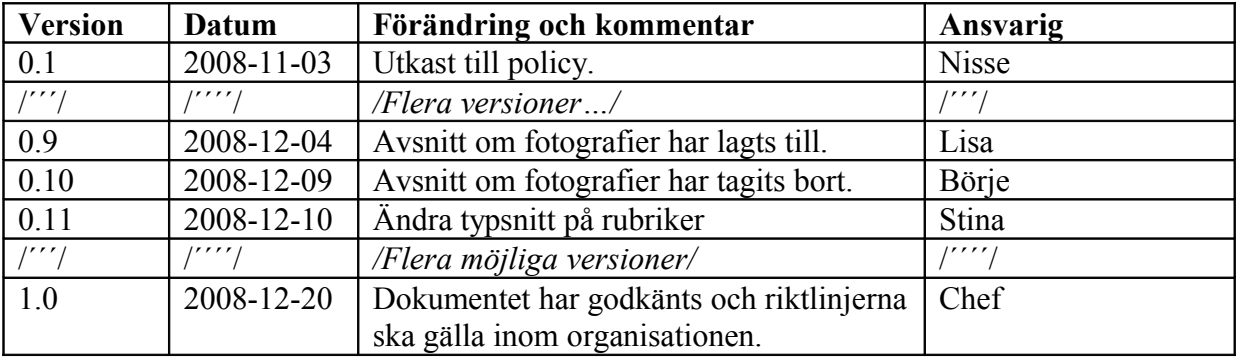

*Exempel 2. Revisionshistorik*

I exempel två ovan är policyn i versionerna 0.1-0.Y endast arbetsmaterial och i de olika versionerna gör man tillägg och ändringar i texten. När dokumentet granskats och man beslutar att policyn ska gälla i nuvarande form "upphöjer" man dokumentet till en revision.

## **Ansvar**

Det är viktigt att fastställa vem som är ansvarig för dokumentet. I detta ingår förutom ansvar för innehållet ansvar för att dokumentet skrivs i korrekt mall, att det versionshanteras, att det namnges och lagras på korrekt sätt och så vidare.

Det är även viktigt att klargöra vilka kriterier som ska uppfyllas för att en version ska bli en fastställd revision och vem som har rätt att besluta om detta.

## **Filnamn**

När man döper dokumentet ska versionsnumret alltid stå sist. Eftersom man bör undvika att använda punkt i filnamn brukar man ersätta punkten i versionsnumret med ett understreck (\_). Dokumentet i revisionshistoriken ovan skulle exempelvis kunna få namnet Policy\_1\_0.doc.

## **Lagring av dokument**

En godkänd originalversion (det vill säga varje revision) av ett dokument bör skrivskyddas och lagras så att det är åtkomligt för alla som har behörighet att se det. Om det godkända dokumentet ska bevaras bör man även konvertera en kopia av det till ett arkivbeständigt filformat eller skriva ut det på papper.

## **Systemstöd**

I moderna dokumenthanteringssystem ingår stöd för versionshantering. Dokumenten tilldelas då ett nytt versionsnummer varje gång de "checkas in" eller "checkas ut" ur systemet. Genom att sätta olika "rättigheter" på mallar och mappar och på den roll som den enskilde medarbetaren har (författare, godkännande chef och så vidare) säkerställer man att ingen obehörig kan läsa eller ändra i ett dokument. Systemet kan också konfigureras så att man måste fylla i vissa metadata för att ett dokument skall kunna sparas och "checkas in".